# Tools for Design Using AutoCAD<sup>2018</sup> and Autodesk Inventor 2018

Hand Sketching, 2D Drawing and 3D Modeling

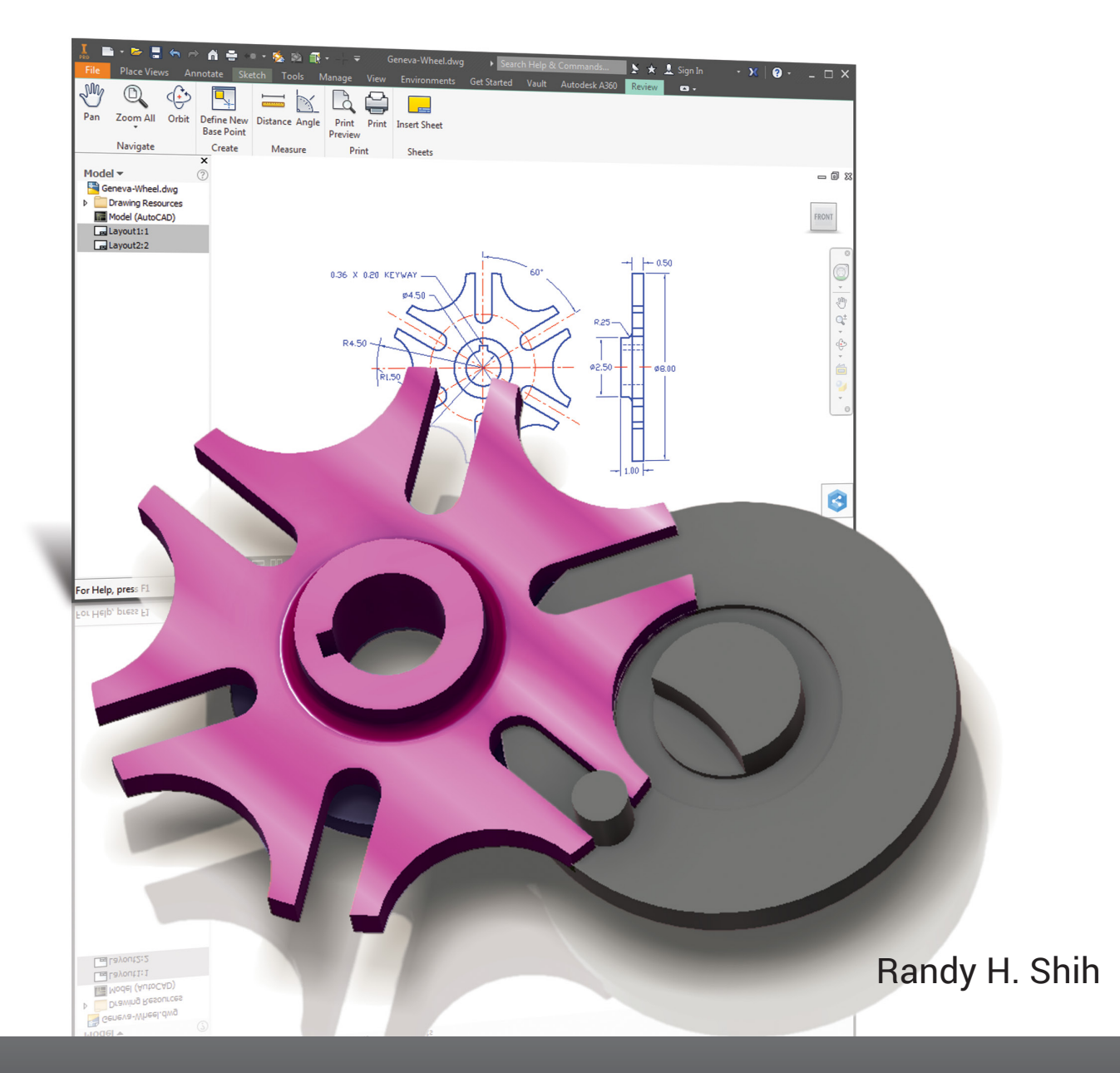

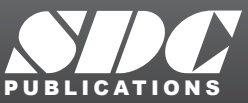

[www.SDCpublications.com](https://www.sdcpublications.com) **Better Textbooks. Lower Prices.**

### Visit the following websites to learn more about this book:

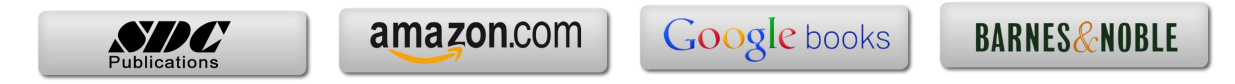

## **Table of Contents**

### **Preface** i<br> **Acknowledgments** in the set of the set of the set of the set of the set of the set of the set of the set of the set of the set of the set of the set of the set of the set of the set of the set of the set of t **Acknowledgments**

### **Introduction Getting Started**

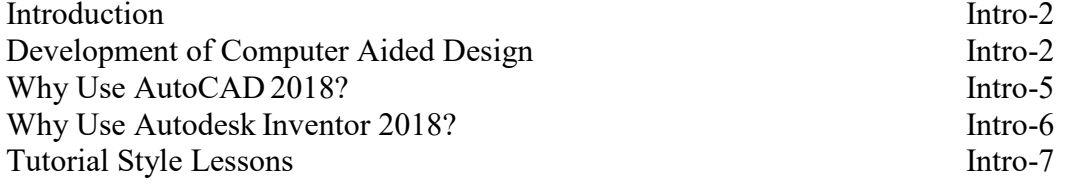

### **Section I – AutoCAD**

### **Chapter 1 Fundamentals of AutoCAD**

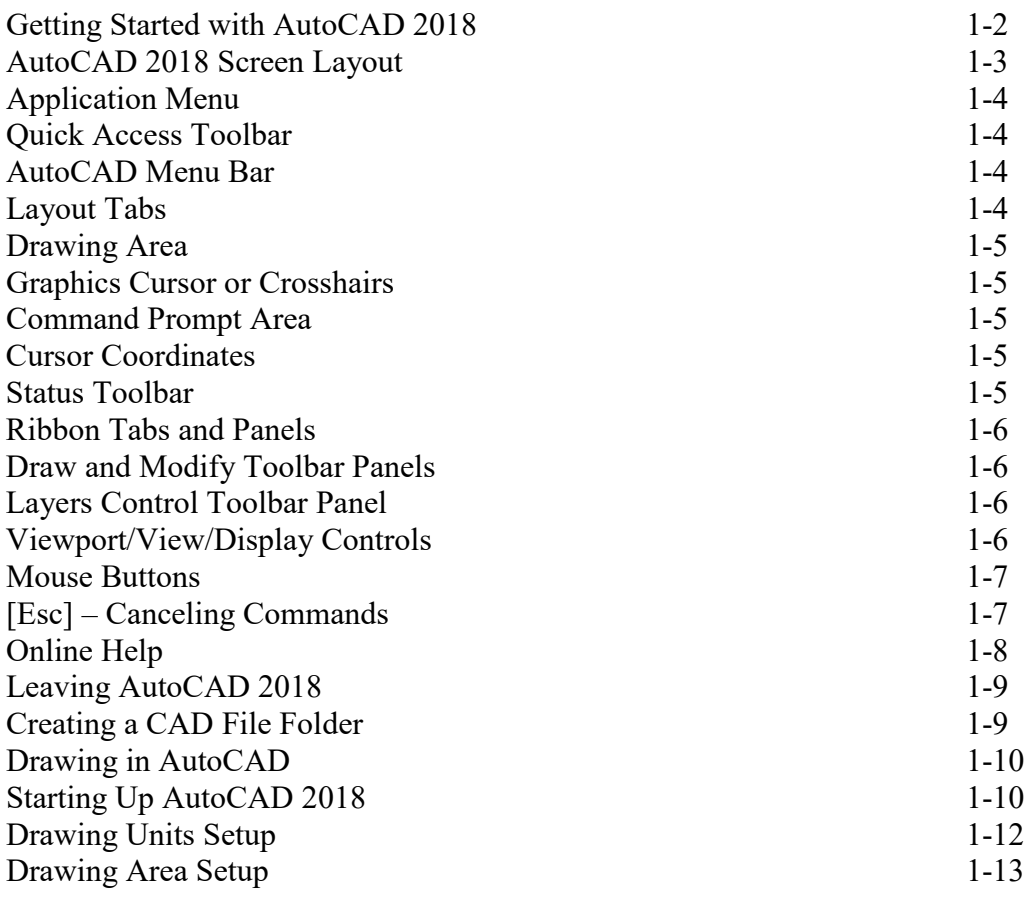

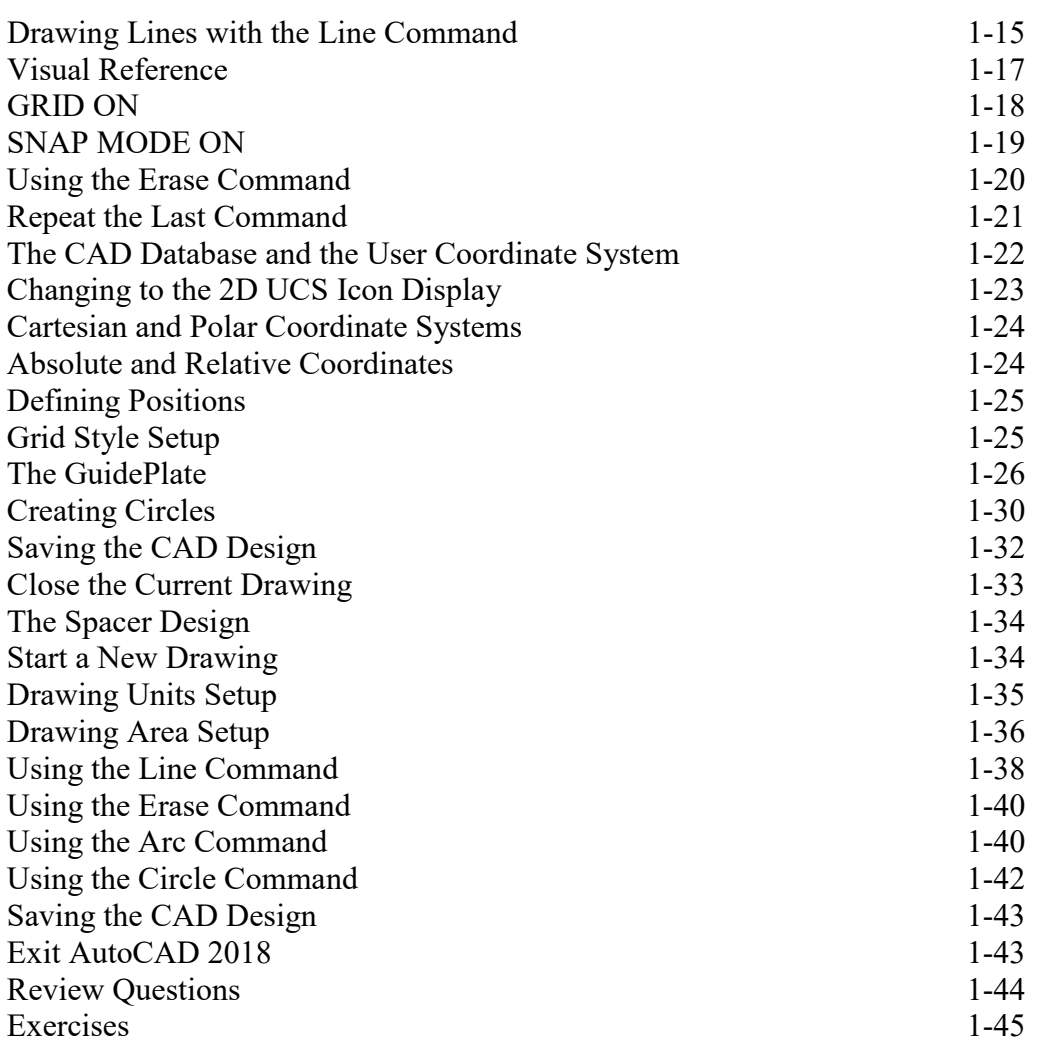

### **Chapter 2 Basic Object Construction and Dynamic Input - AutoCAD**

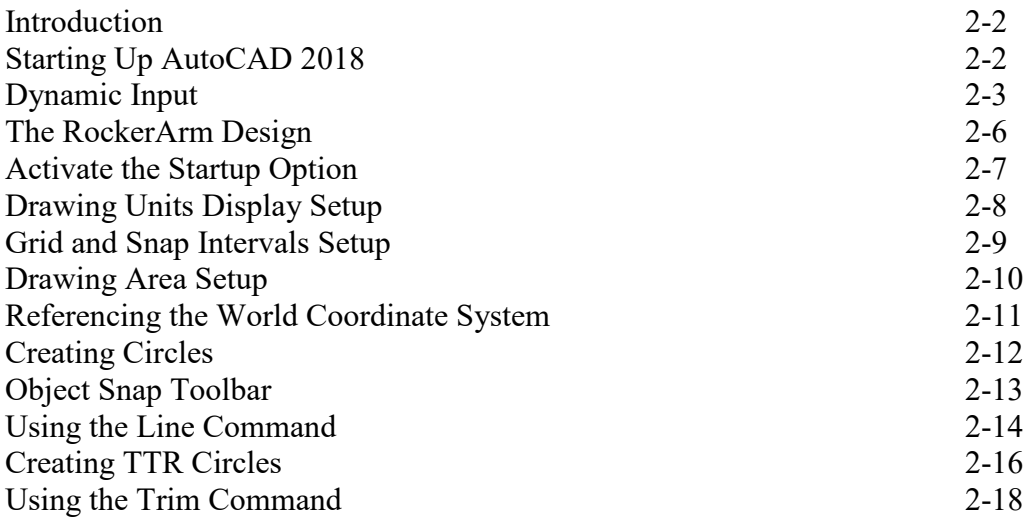

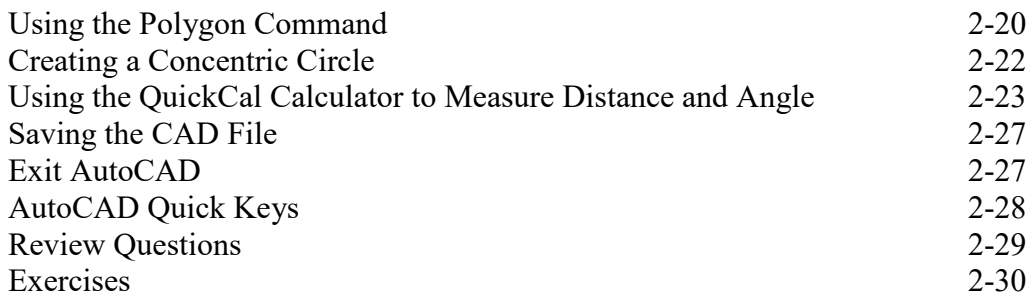

### **Chapter 3 Geometric Construction and Editing Tools - AutoCAD**

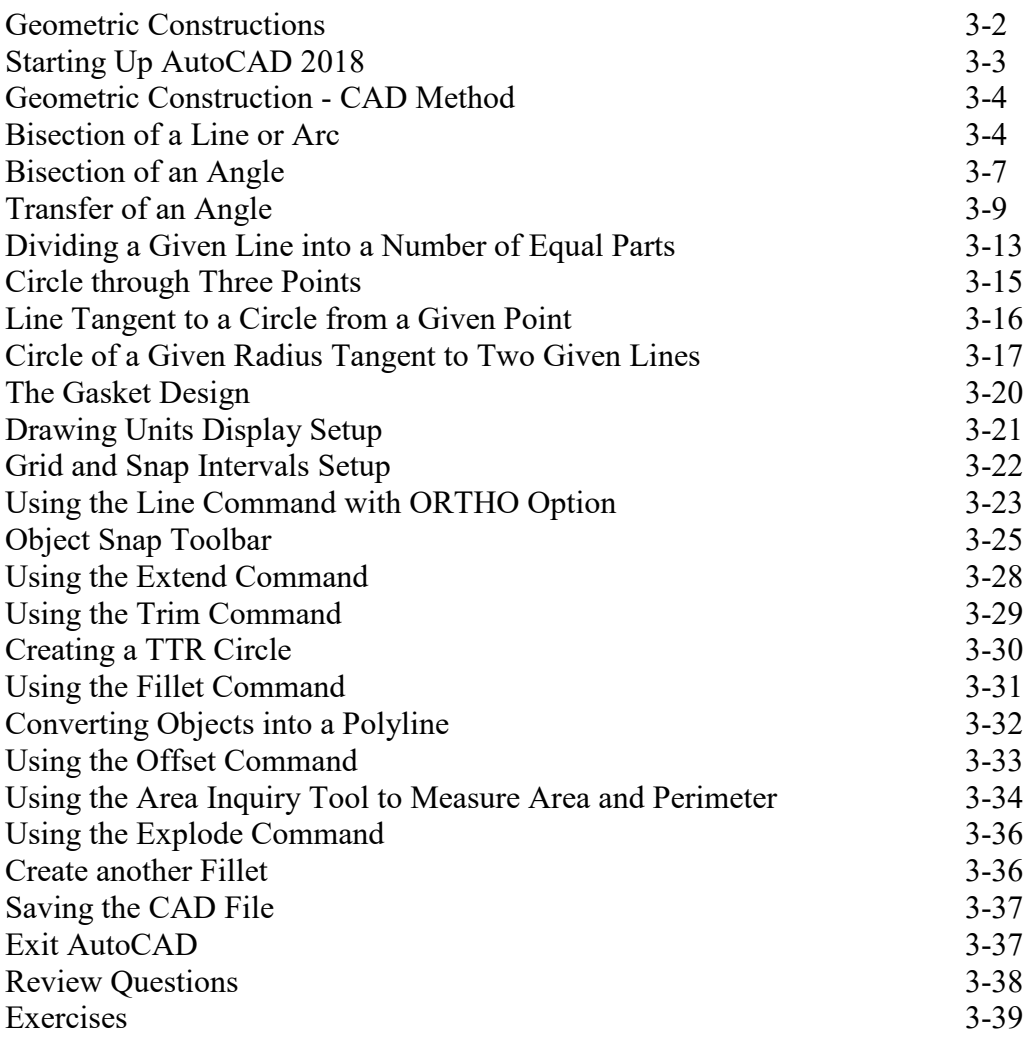

### **Chapter 4 Orthographic Views in Multiview Drawings - AutoCAD**

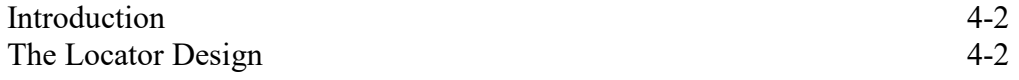

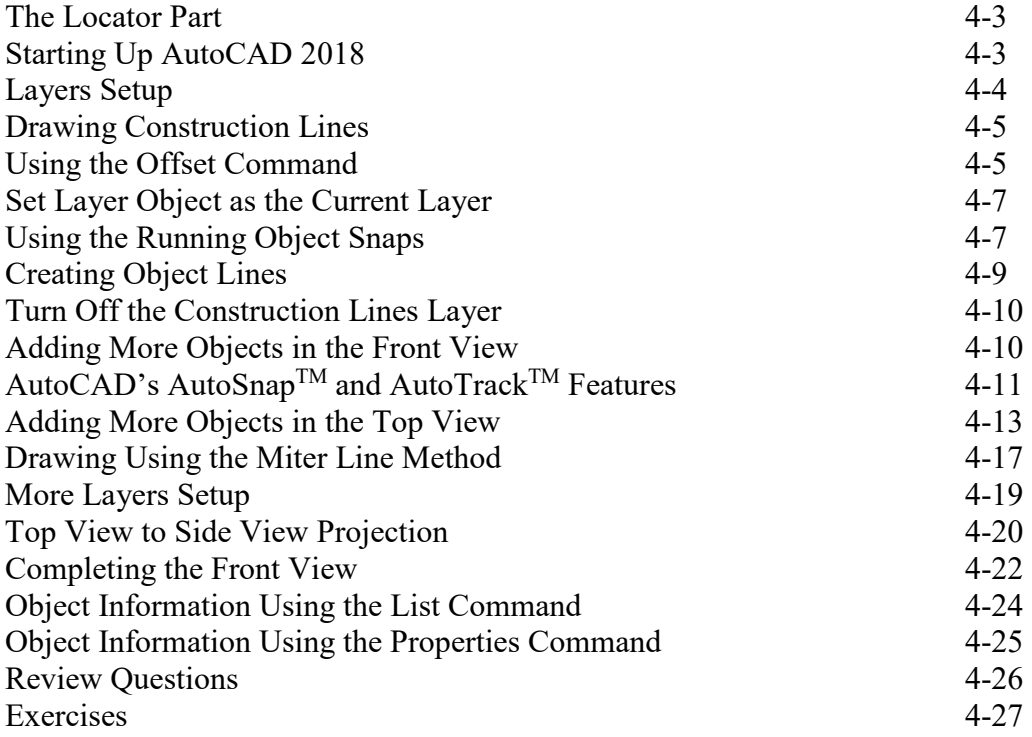

### **Chapter 5 Basic Dimensioning and Notes - AutoCAD**

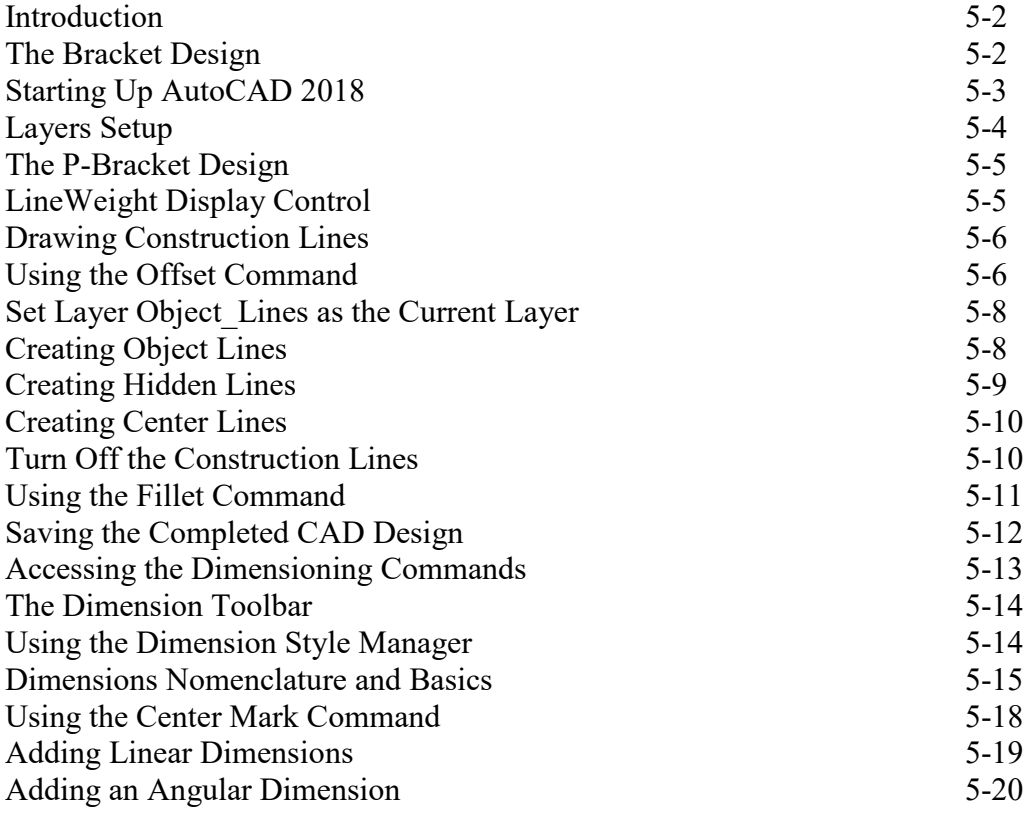

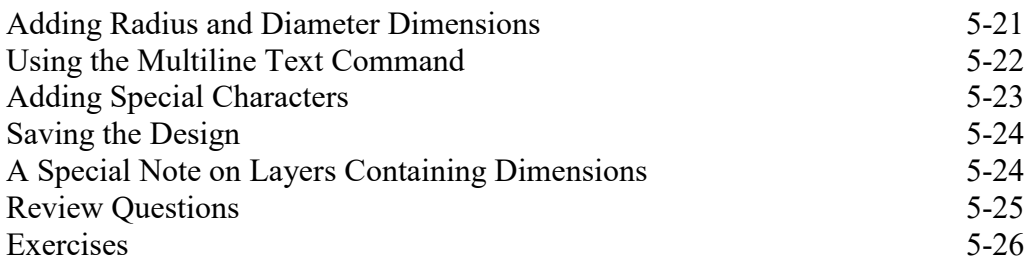

### **Chapter 6 Pictorials and Sketching**

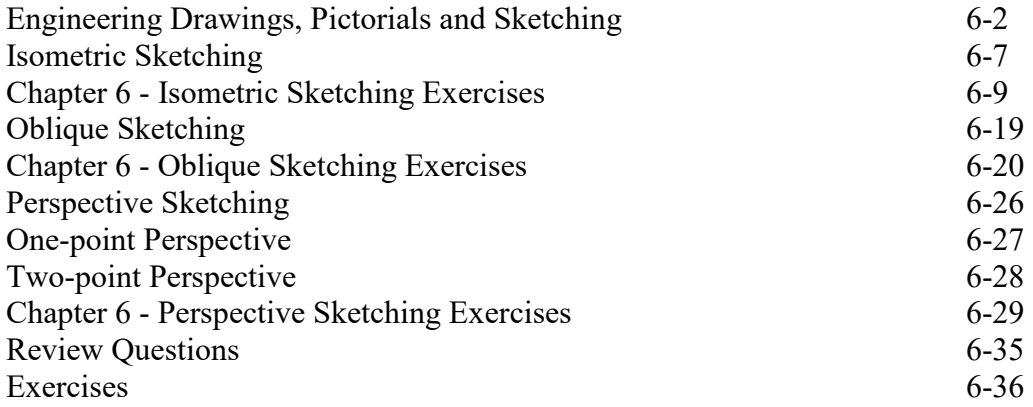

### **Section II – Autodesk Inventor**

### **Chapter 7 Parametric Modeling Fundamentals – Autodesk Inventor**

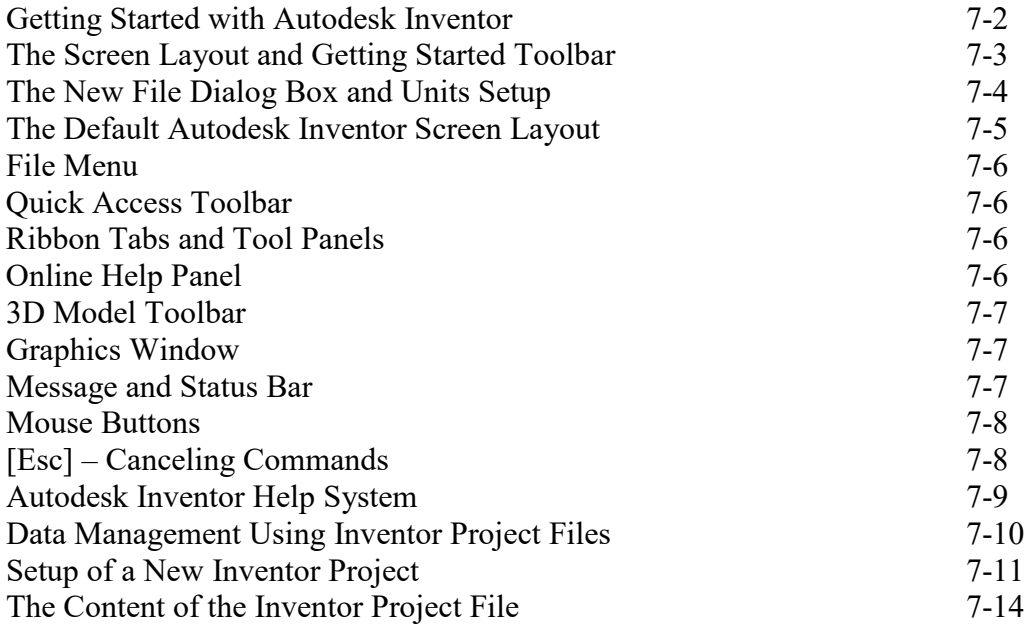

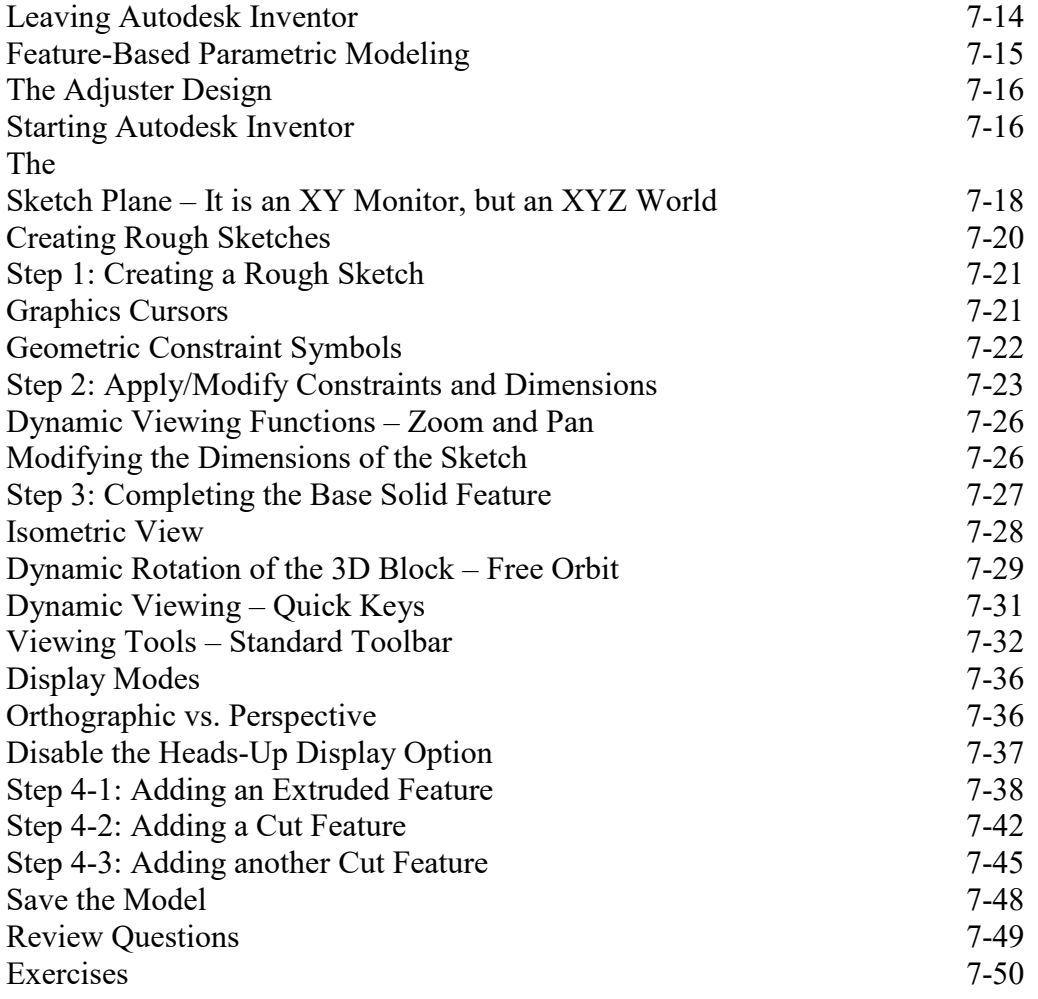

### **Chapter 8 Constructive Solid Geometry Concepts – Autodesk Inventor**

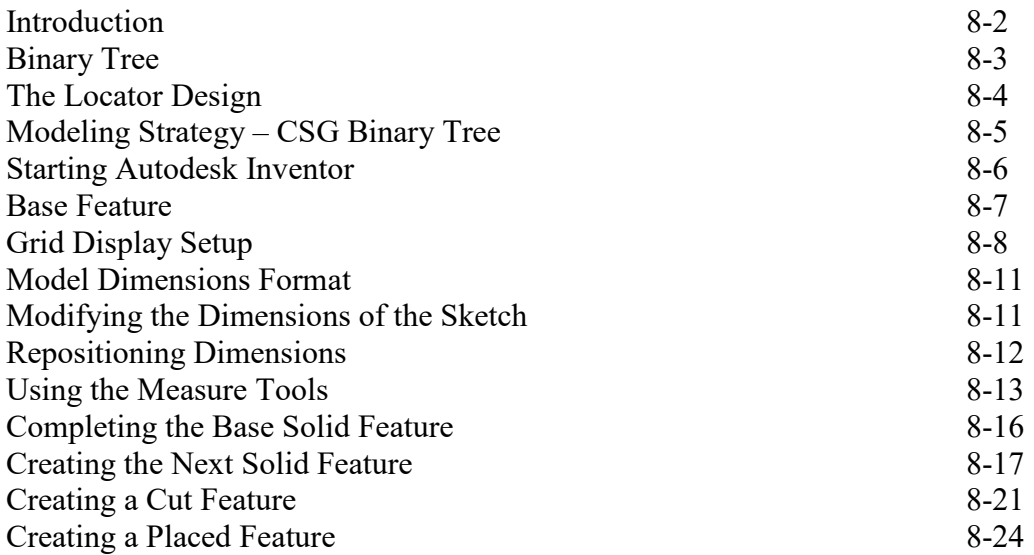

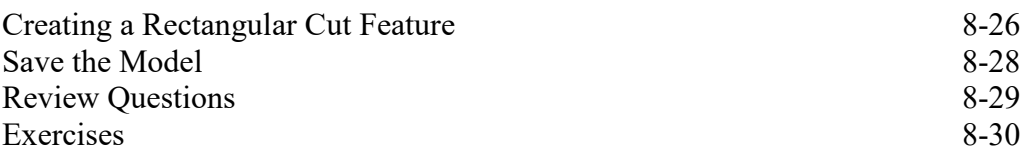

### **Chapter 9 Model History Tree – Autodesk Inventor**

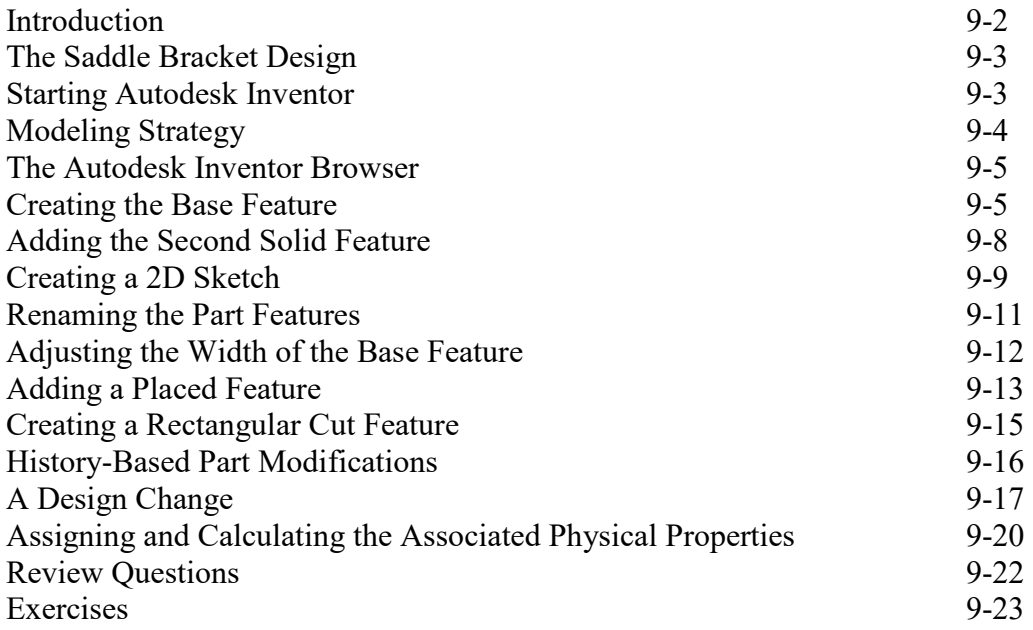

### **Chapter 10 Parametric Constraints Fundamentals - Autodesk Inventor**

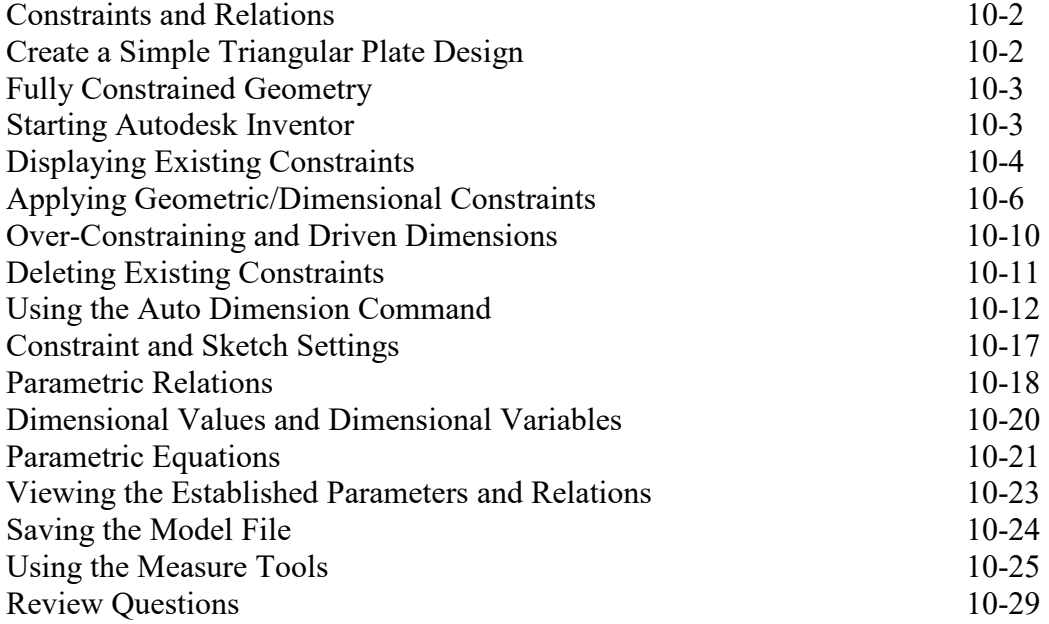

Exercises 10-30

### **Chapter 11 Geometric Construction Tools - Autodesk Inventor**

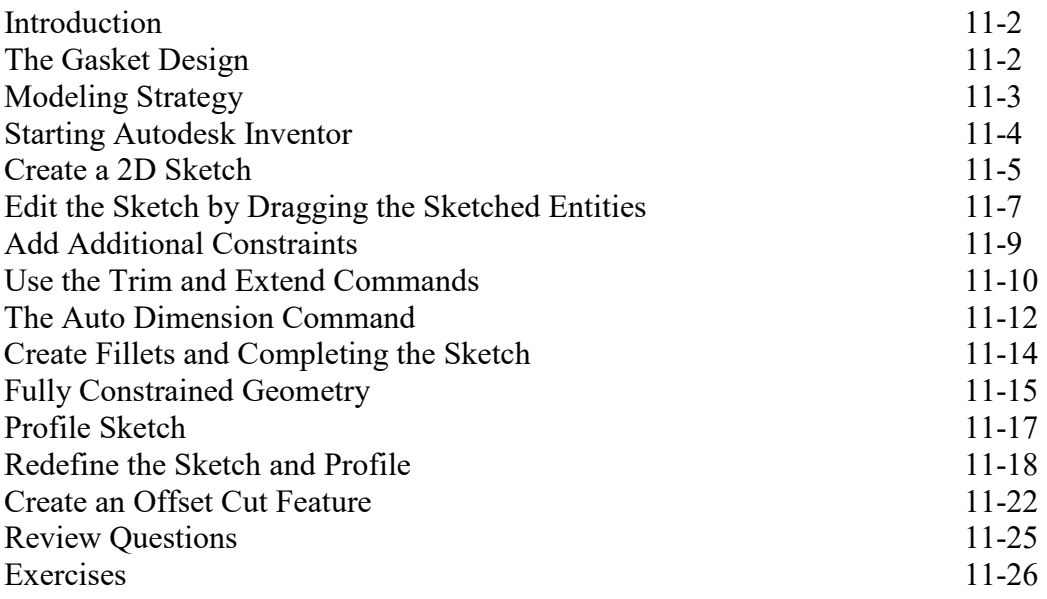

### **Chapter 12 Parent/Child Relationships and the BORN Technique - Autodesk Inventor**

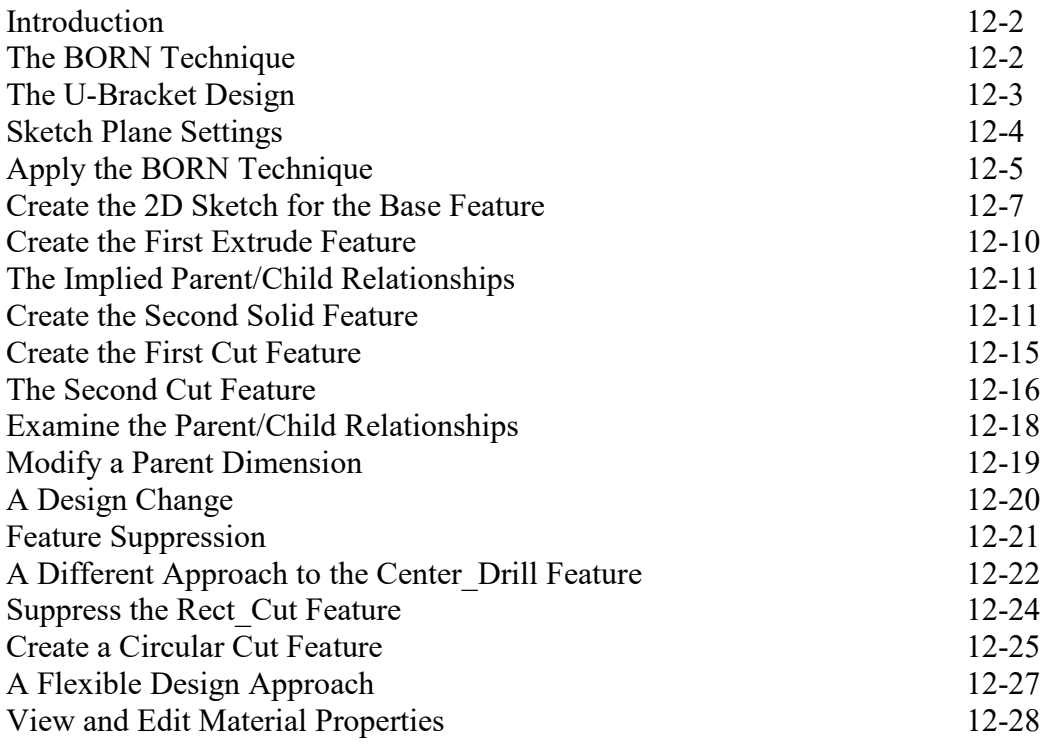

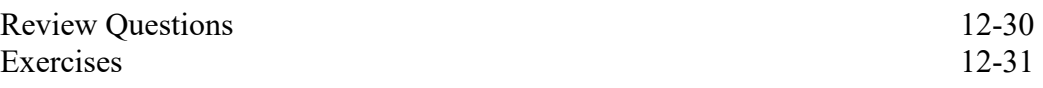

### **Chapter 13 Part Drawings and 3D Model-Based Definition - Autodesk Inventor**

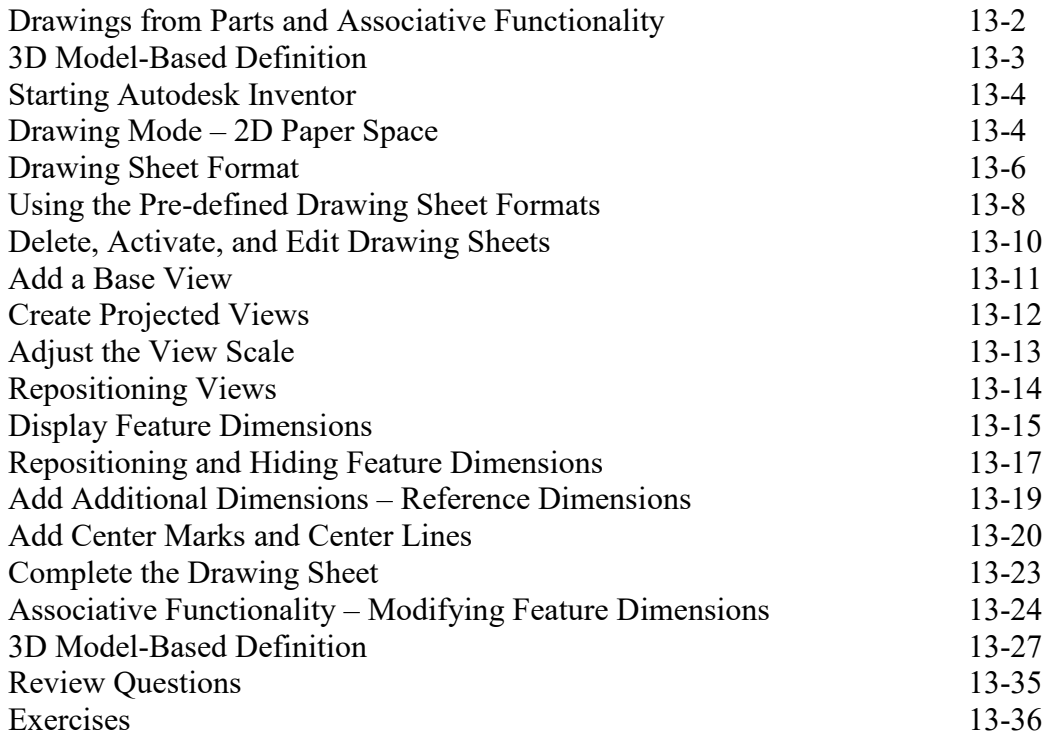

### **Chapter 14 Symmetrical Features in Designs - Autodesk Inventor**

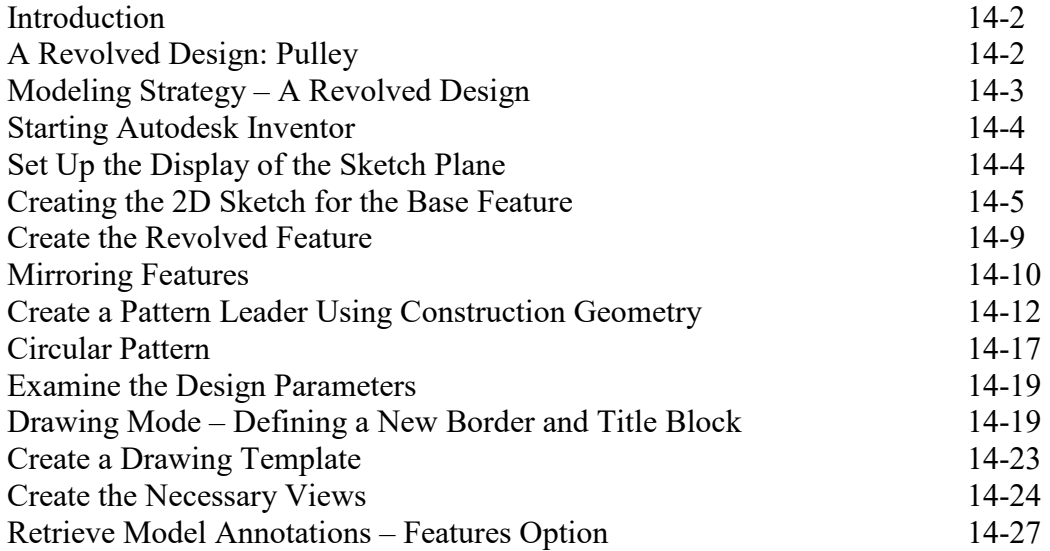

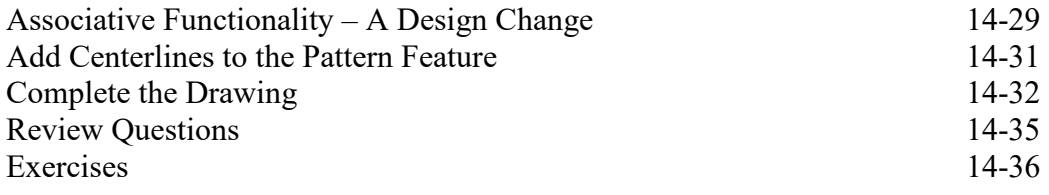

### **AutoCAD and Autodesk Inventor**

### **Chapter 15 Design Reuse Using AutoCAD and Autodesk Inventor**

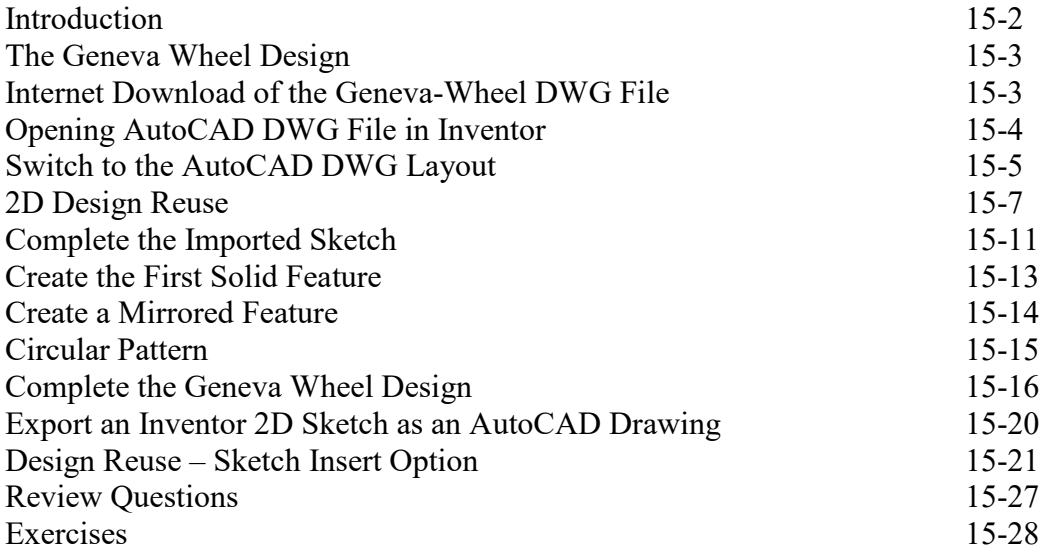

### **Chapter 16 Assembly Modeling - Putting It All Together - Autodesk Inventor**

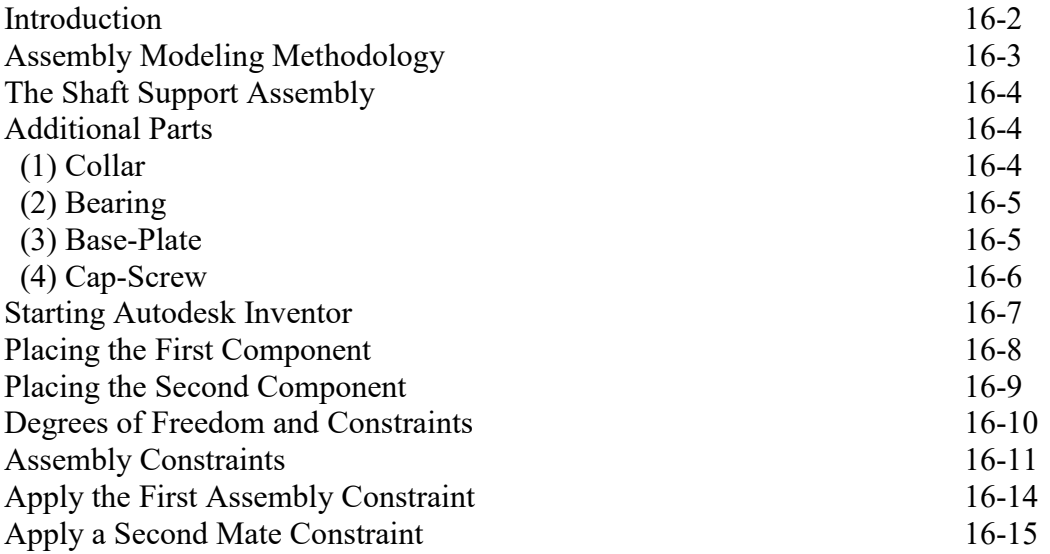

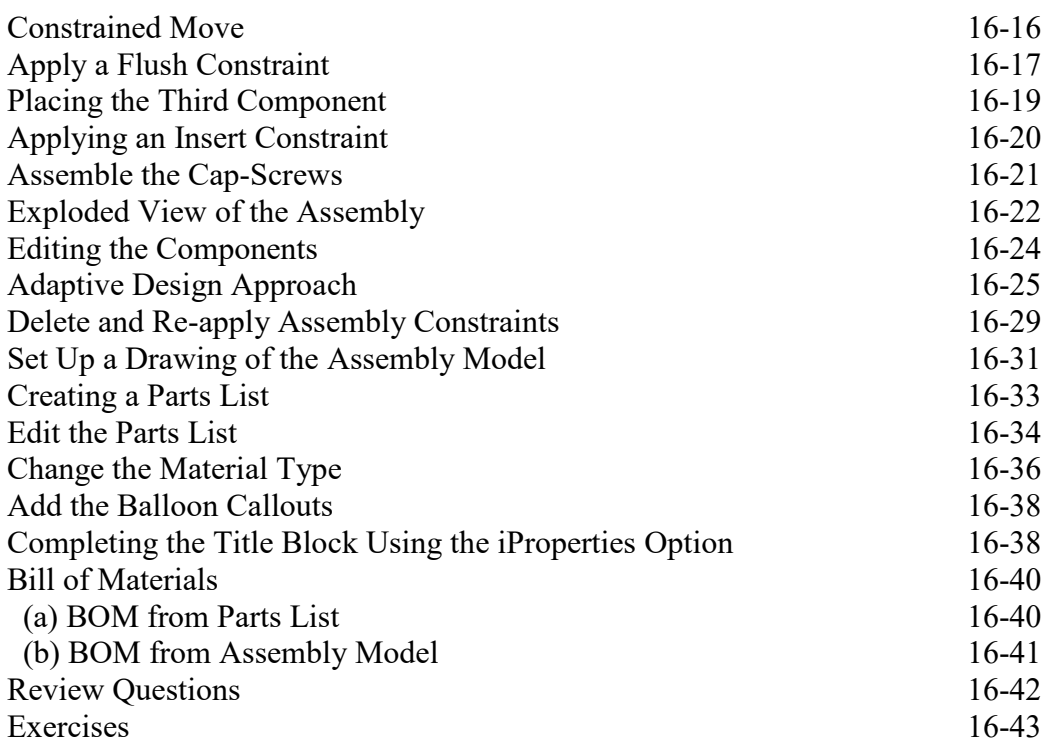

### **Chapter 17 Design Analysis - Autodesk Inventor Stress Analysis Module**

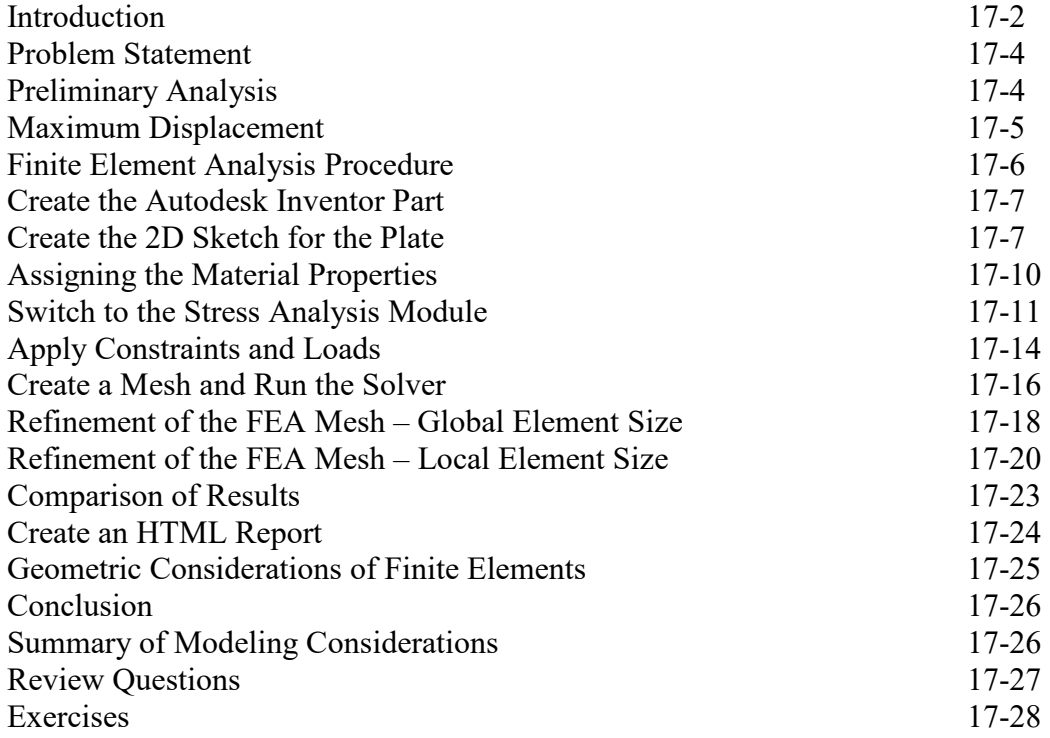

### **Index**

### **Bonus Chapters Available at: www.SDCpublications.com**

### **Chapter 18 Assembly Modeling with the LEGO MINDSTORMS NXT Set – Autodesk Inventor**

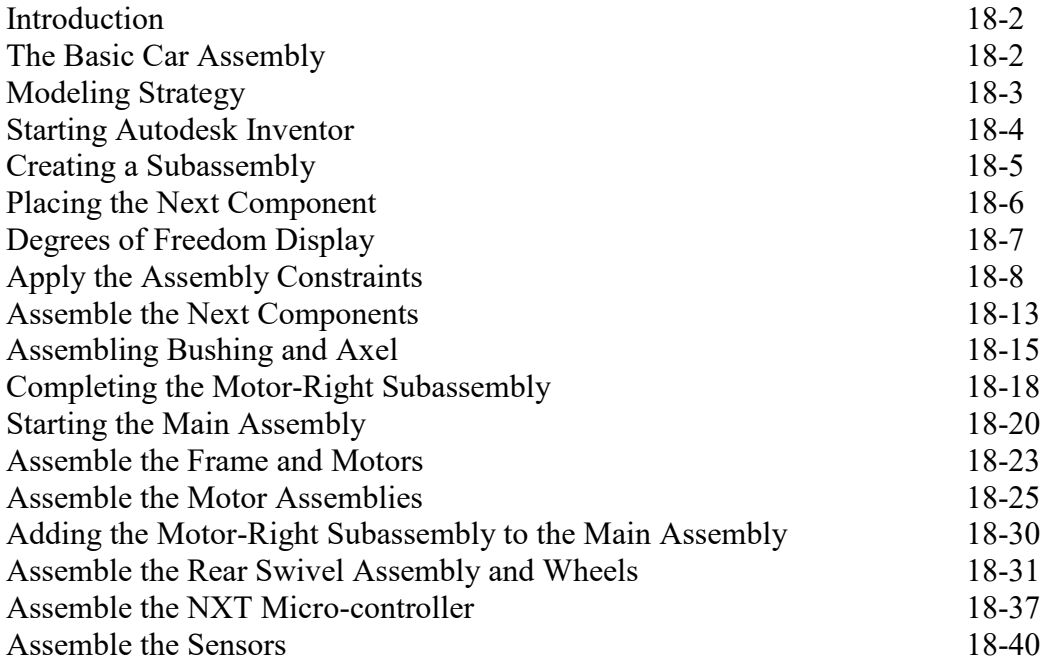

### **Chapter 19 Assembly Modeling with the TETRIX by Pitsco Building System – Autodesk Inventor**

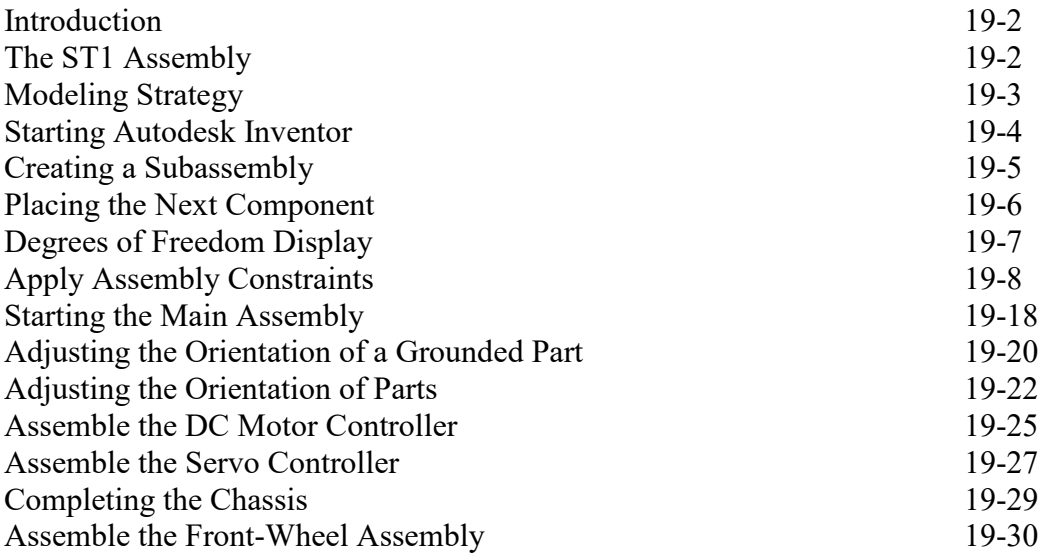

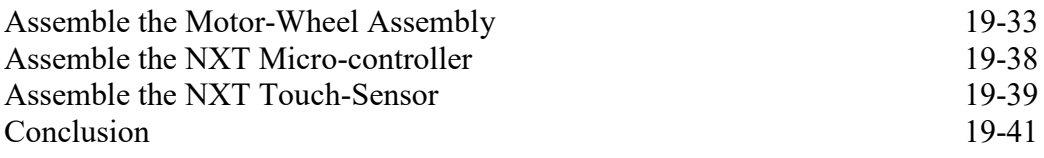

### **Chapter 20 Assembly Model with Vex Robot Kit - Autodesk Inventor**

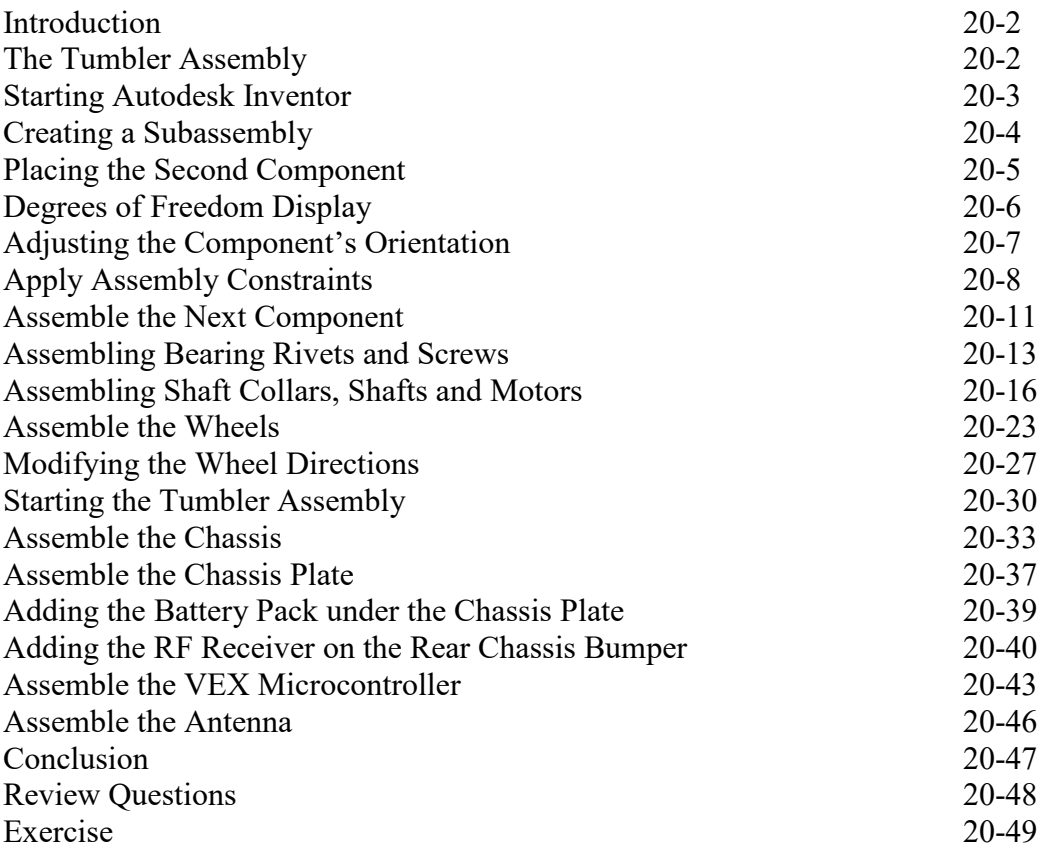